### 프로그래밍 연습 실습 week 8

## 과제 풀이

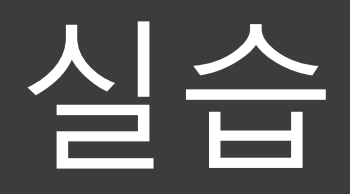

#### 재귀 함수를 이용하여 0~n까지 합산하는 프로그램

```
#include <stdio.h> 
int mycal(int n);
int main(void)
{
     int num=0;
     printf("n을 입력하세요 : ");
     scanf("%d", &num);
     printf("\n결과값은 %d 입니다.\n", mycal(num));
     return 0;
}
```
{

}

#### 재귀 함수를 이용하여 0~n까지 합산하는 프로그램

```
int mycal(int n)
```

```
static int enter_count=1; 
int count=0, ret=0, i=0;
count = enter count++;for(i=0;i<count-1;i++) printf(" "); // 현재 recursion depth 만큼 들여쓰기
printf("mycal() is called %d times. (argument : %d)\n", count, n);
if(n \le = 1) {
      ret = 1;
      for(i=0;i<count-1;i++) printf(" "); // 현재 recursion depth 만큼 들여쓰기
      printf("mysql() exit with return value %d (= %d)\mathbf{W}n", ret, n);
} else {
      ret = n + mycal(n-1);
      for(i=0;i<count-1;i++) printf(" "); // 현재 recursion depth 만큼 들여쓰기
      printf("mysql() exit with return value %d (= %d + %d)\mathcal{W}n", ret, ret-n, n);
}
```
return ret;

#### **[실행 결과]**

n을 입력하세요 : 10 mycal() is called 1 times. (argument : 10) mycal() is called 2 times. (argument : 9) mycal() is called 3 times. (argument : 8) mycal() is called 4 times. (argument : 7) mycal() is called 5 times. (argument : 6) mycal() is called 6 times. (argument : 5) mycal() is called 7 times. (argument : 4) mycal() is called 8 times. (argument : 3) mycal() is called 9 times. (argument : 2) mycal() is called 10 times. (argument : 1) mysql() exit with return value 1  $(= 1)$ mysql() exit with return value  $3 (= 1 + 2)$ mysql() exit with return value  $6 (= 3 + 3)$ mysql() exit with return value 10 (=  $6 + 4$ ) mysql() exit with return value  $15 (= 10 + 5)$ mysql() exit with return value 21 (=  $15 + 6$ ) mysql() exit with return value 28  $(= 21 + 7)$ mysql() exit with return value  $36 (= 28 + 8)$ mysql() exit with return value  $45 (= 36 + 9)$ mysql() exit with return value 55 (=  $45 + 10$ ) 결과값은 55 입니다.

➢ 코드분석

static int enter\_count=1;

• mycal() 함수 진입 횟수 세기 위한 목적의 변수. 함수 재진입하더라도 static 이라서 초기화되지 않고, 이전 값을 유지하고 있다.

for( $i=0$ ; $i<$ count-1; $i++$ ) printf(" ");

• 호출된 mycal() 함수 recursion depth 만큼 들여쓰기를 한다.

printf("mycal() is called %d times. (argument : %d)\n", count, n);

• 현재 mycal() 함수 recursion depth와 넘겨받은 argument를 출력한다.

```
➢ 코드분석
```

```
if(n \le = 1) {
   ret = 1;
   for(i=0;i<count-1;i++) printf(" ");
    printf("mysql() exit with return value %d (= %d)\mathcal{W}n", ret, n);
}
```
- 넘겨받은 argument가 1보다 작거나 같을 경우 recursion을 중단하고 return할 변수에 1을 할당한다.
- mycal() 함수 진입 횟수 만큼 들여쓰기 후에 넘겨 줄 값을 출력한다.

➢ 코드분석

```
else {
   ret = n + \text{mycal}(n-1); for(i=0;i<count-1;i++) printf(" ");
   printf("mysql() exit with return value %d (= %d + %d)\th", ret, ret-n, n);
}
```
- 넘겨받은 argument가 1보다 클 경우 n-1을 argument로 recursion을 수행한다. Recursion 결과는 n 과 더하여 준다.
- mycal() 함수 진입 횟수 만큼 들여쓰기 후에 recursion을 통해 구해진 값과 현재 argument n을 출력한다.

문제 피보나치 수 구하기 0번째 피보나치 수는 0, 1번째 피보나치 수는 1입니다. 이 외 피보나치 수는 본인의 바로 앞 두 수의 합이 됩니다. Fn = Fn-1 + Fn-2 (n>=2)

입력 <u>자연수 n (1 <= n <= 50)</u>

#### 출력 n번째 피보나치 수

#### 테스트케이스

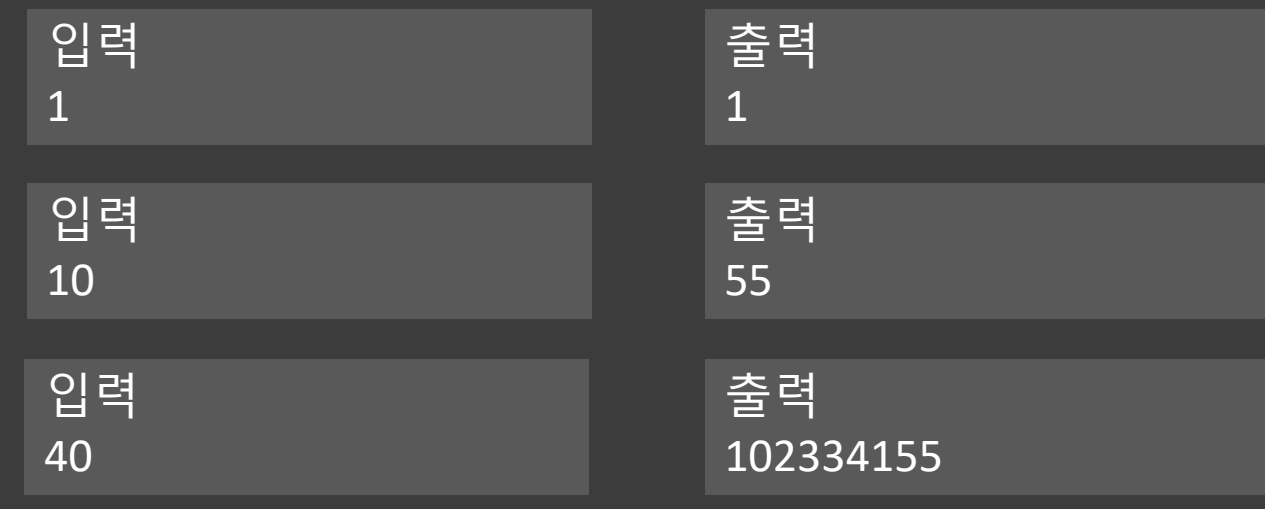

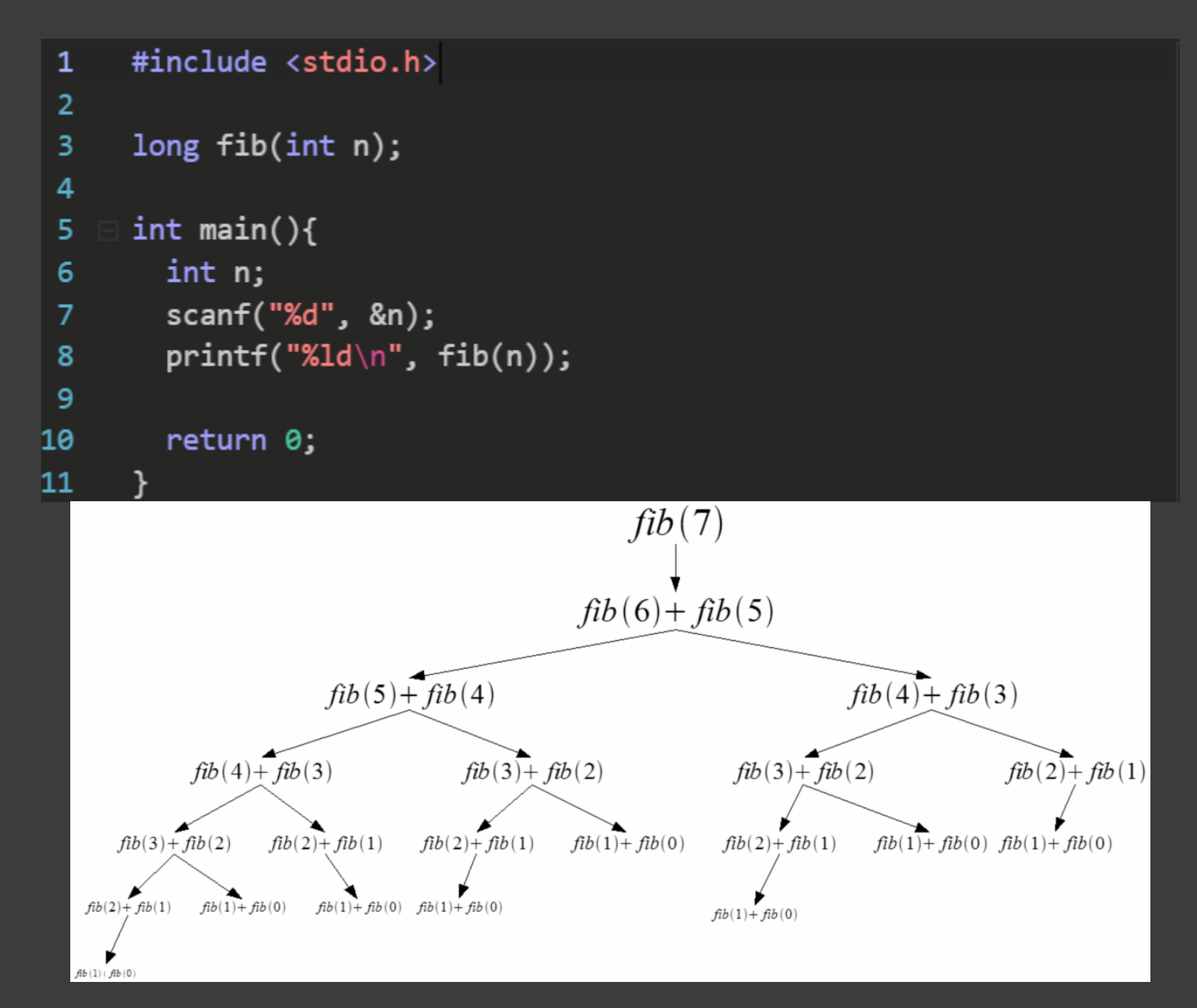

포인터의 이해

```
#include <stdio.h>
 \mathbf{1}\overline{2}\overline{3}void swap1(int a, int b){
 \overline{4}int t = a;
 5
         a = b;
 6
          b = t:
 \overline{7}\mathcal{F}8
 9
       void swap2(int* a, int* b){
          int t = *a;
10
         *a = *b;1112<sub>2</sub>*b = t:
13<sup>2</sup>\mathcal{F}14
       int main(){
15<sub>1</sub>16
          int a = 3;
17
         int b = 5;
         swap1(a, b);
18
         printf("%d %d\n", a, b);
19
20
        swap2(&a,&b);
          printf("%d %d\n", a, b);
21
22
23
          return 0;
24\mathcal{F}
```
#### Swap1 함수는 value로 parameter를 전달하는 call by value 따라서 함수가 종료 후 메인 함수의 a, b의 값은 변화가 없음

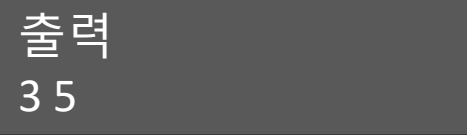

#### Swap2 함수는 주소로 parameter를 전달하는 call by reference 따라서 함수가 종료 후 메인 함수의 a, b 값도 변화 돼 있음

출력 5 3

#### **실습4** 문자열 다루기

- $\mathbf{1}$ #include <stdio.h>
- #include <string.h>  $2<sup>1</sup>$
- $\overline{3}$ #include <stdlib.h>
- $\overline{4}$

```
5
      int \text{main}()
```
- 6 char words[5][20] =  $\{$ "programming", "practice", "computer", "computer",  $"123456"$ ;
- $\overline{7}$

```
printf("length %1d, %1d\n", strlen(words[0]), strlen(words[1]));
8
```
printf("compare 1 and 2 : %d\n", strcmp(words[1], words[2])); 9

```
printf("compare 2 and 1 : %d\n", strcmp(words[2], words[1]));
10
```

```
11printf("compare 2 and 3 : %d\n", strcmp(words[2], words[3]));
```

```
printf("string to long %ld\n", strtol(words[4], NULL ,10));
12<sub>2</sub>
```

```
13<sup>°</sup>return 0:
```

```
14\rightarrow
```
#### string.h 라이브러리 strlen은 문자열의 길이를 구하여 정수형으로 반환

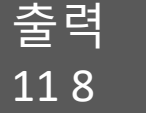

strcmp는 문자열을 비교. strcmp(left, right) 를 호출했을 때 left와 right가 같으면 0, left가 알파벳 순으로 작으면 음수, 크면 양수 반환

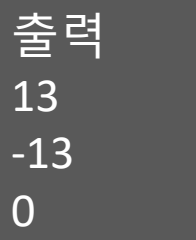

stdlib.h 라이브러리 strtol 은 string을 long형으로 변환 후 반환. atoi, itoa 등이 있음.

출력 123456

- 컴파일 에러, 미완성 코드 등은 미제출로 간주
- 출력 형식 준수
- 파일명 / 폴더명 양식 준수 (공지사항 참고)
- 어길 시 감점 요인이 될 수 있습니다.
- **과제 유의 사항**

# 과제

#### **과제 (파일명 : hw1.c)**

문제. 주어진 코드를 완성 해 10개의 문자열을 길이순으로, 길이가 같다면 알파벳 순으로, 오름차순 정렬 하세요. 복사 할 수 있는 코드는 수업 당일 공지사항에 업로드 예정입니다.

입력 : 없음

출력 : 정렬 된 문자열을 한 줄에 한 개씩 출력

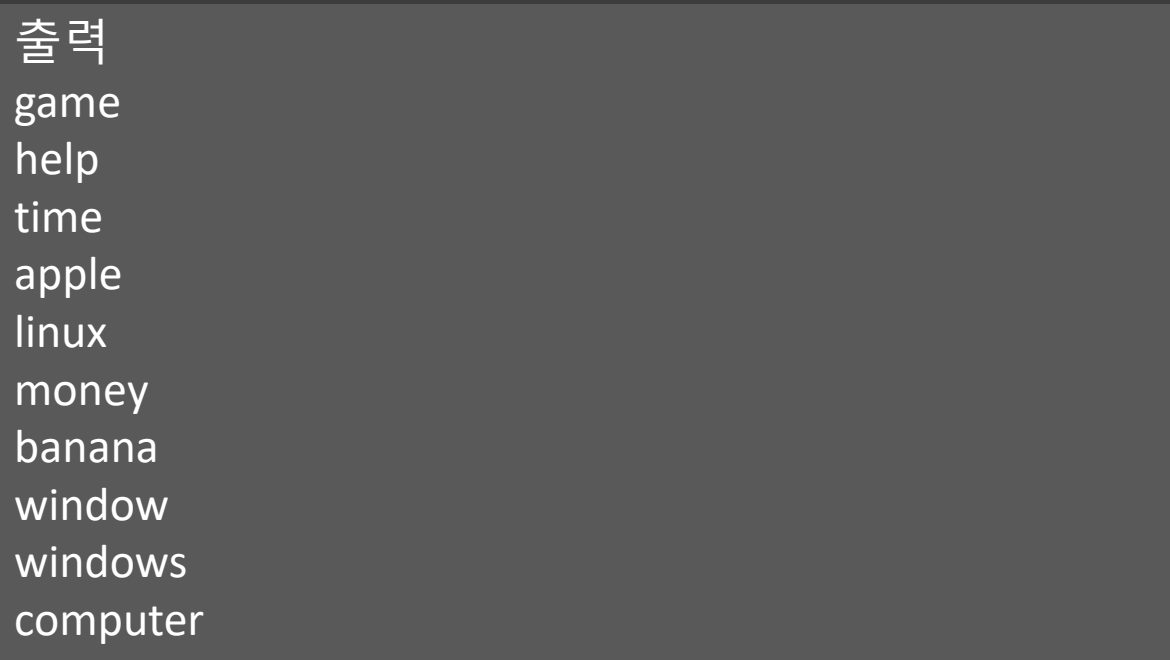

#### **과제 (파일명 : hw1.c)**

코드.

```
#include <stdio.h>
 \mathbf{1}#include <string.h>
 \overline{2}3
 \overline{4}void swap(char**, char**);
 5
      void bubble sort(char* words[10]);
 6
 7 \equiv int main(void) {
        char* words[10] = \{8 \quad \Box9
          "computer", "windows", "window", "linux",
          "apple", "banana", "time", "help",
10
          "game", "money"};
11
       bubble sort(words);
1213 \Box for(int i = 0; i < 10; i++){
14
          printf("%s\n", words[i]);15
        }
16
      \mathcal{F}17
18
   \Box void swap(char** a, char** b){
19
        /* implement this function */20
      \mathcal{F}21
22
23
   \Box void bubble sort(char* words[10]){
        /* implement this function */24
25
26
      }
```